# **Lookup Editor - Task #2342**

# **Research: allowing searches on lookups for specific cells**

12/04/2018 11:39 PM - Luke Murphey

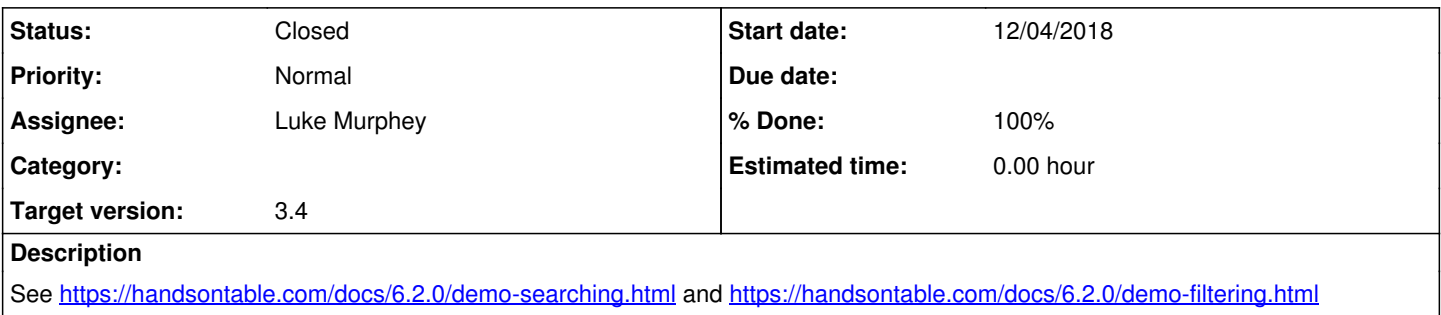

#### **Associated revisions**

### **Revision 640 - 04/13/2020 05:31 AM - luke.murphey**

Adding ability to search

Reference #2342

### **Revision 653 - 04/13/2020 05:31 AM - luke.murphey**

Adding ability to search

Reference #2342

#### **History**

#### **#1 - 12/04/2018 11:39 PM - Luke Murphey**

*- Subject changed from Research allowing searches on lookups to Research: allowing searches on lookups for specific cells*

#### **#2 - 12/04/2018 11:47 PM - Luke Murphey**

See <https://answers.splunk.com/answers/703714/how-can-i-search-and-edit-a-specific-value-in-the.html>

#### **#3 - 06/27/2019 10:41 PM - Luke Murphey**

*- Target version changed from 3.3.2 to Plus\_1*

## **#4 - 06/28/2019 04:55 AM - Luke Murphey**

*- Status changed from New to Rejected*

*- % Done changed from 0 to 100*

It appears that the only way to make this work is with Handsontable Pro; which is likely prohibitively expensive.

### **#5 - 03/02/2020 04:42 PM - Luke Murphey**

*- Target version changed from Plus\_1 to 3.4*

#### **#6 - 04/13/2020 05:31 AM - Luke Murphey**

*- Status changed from Rejected to Closed*